# *Computer Graphics Math*

Sandro Spina

Computer Graphics and Simulation Group

Computer Science Department University of Malta

Coordinate Spaces (2D)

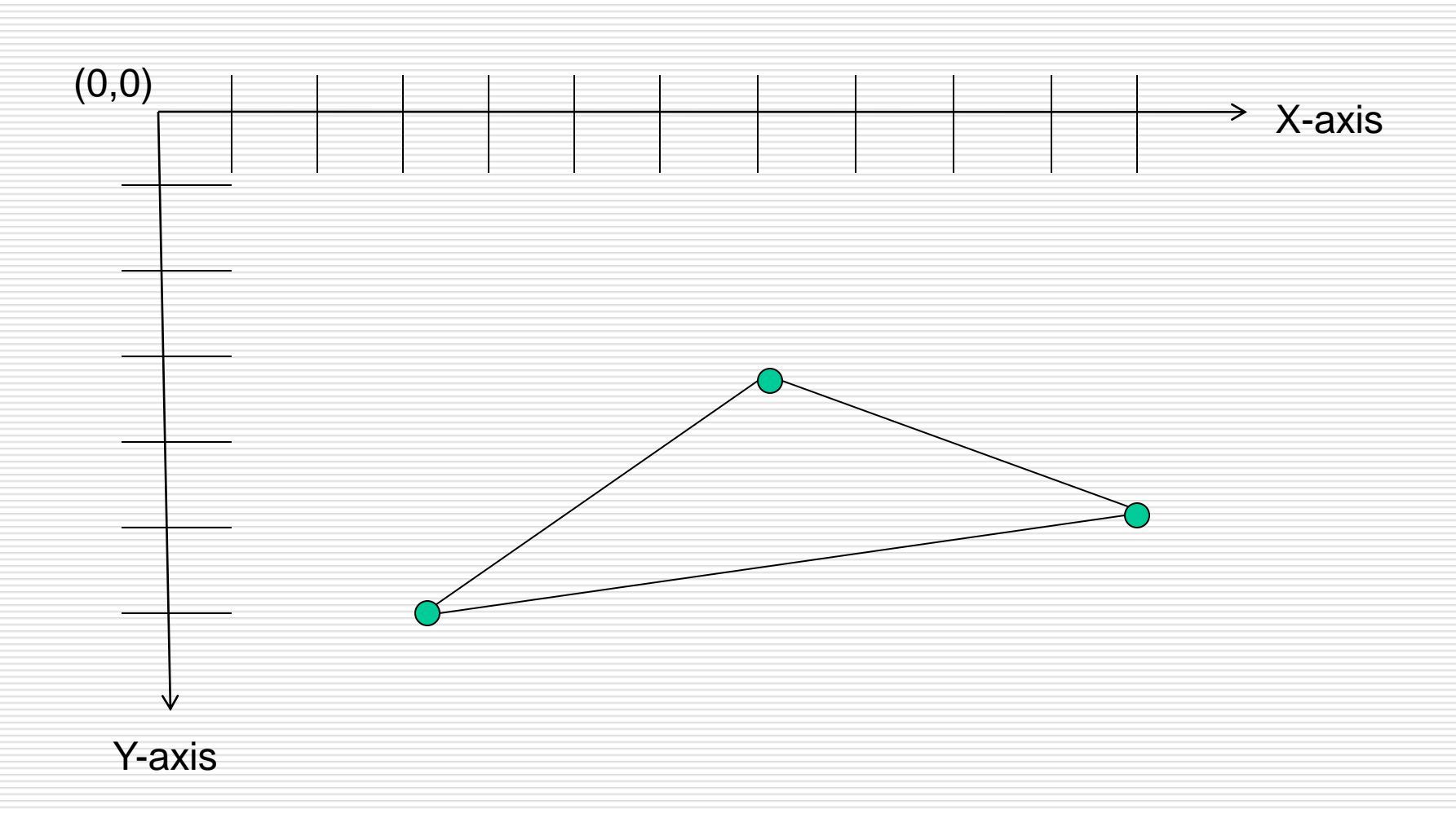

The Euclidean Space (vector)

- **The n-dimensional real Euclidean Space is denoted**  $\mathbb{R}^n$
- **A** vector **v** in  $\mathbb{R}^n$  is an n-tuple, i.e. an ordered list of real numbers.

$$
\mathbf{v} \in \mathbb{R}_n \Leftrightarrow \mathbf{v} = \begin{pmatrix} v_0 \\ v_1 \\ \vdots \\ v_{n-1} \end{pmatrix} \text{with } v_i \in \mathbb{R}, \text{ } i = 0, \ldots, \text{ } n-1
$$

- Note that the vector above is represented in columnmajor form.
- **•** Vectors can be added together or multiplied by a scalar.

Transpose of a vector

 We can write row vectors (as opposed to column vectors as seen in the previous slide) as the transpose of their column vectors.

$$
\bullet \quad \mathbf{V}^{\mathsf{T}} = [\mathbf{V}_1, \mathbf{V}_2, \dots, \mathbf{V}_n]
$$

- **The subscripts are usually labelled in a more meaningfull** way ... not just numbers.
- **For example a vector <b>v** in 3D space would have the subscripts x, y and z representing the x-coordinate, ycoordinate and z-coordinate of the vector point.

The Euclidean Space (+ and \*)

$$
\mathbf{u} \ + \ \mathbf{v} \ = \ \begin{pmatrix} u_0 \\ u_1 \\ \vdots \\ u_{n-1} \end{pmatrix} \ + \ \begin{pmatrix} v_0 \\ v_1 \\ \vdots \\ v_{n-1} \end{pmatrix} \ = \ \begin{pmatrix} u_0 + v_0 \\ u_1 + v_1 \\ \vdots \\ u_{n-1} + v_{n-1} \end{pmatrix} \ \inmathbb{R} n
$$

$$
\mathbf{a}\mathbf{u} = \begin{pmatrix} a u_0 \\ a u_1 \\ \vdots \\ a u_{n-1} \end{pmatrix} \in \mathbb{R}^n
$$

CGSG – Linear Algebra – Vectors + Matrices 5 (September 2014) 5 (September 2014) 5 (September 2014) 5 (September 2014) 5 (September 2014) 5 (September 2014) 5 (September 2014) 5 (September 2014) 5 (September 2014) 5 (Septe

The Euclidean Space  $(+)$  and  $*)$ 

- A vector may be multiplied by a scalar to produce a new vector whose components retain the same relative proportions.
- a**v = v**a, where a is a scalar quantity
- When a = -1, we get –**v** which represent the negation of the vector
- **Addition and subtraction is component wise.**
- $\blacksquare$  IMPORTANT: **p q** = **p** + (-**q**)

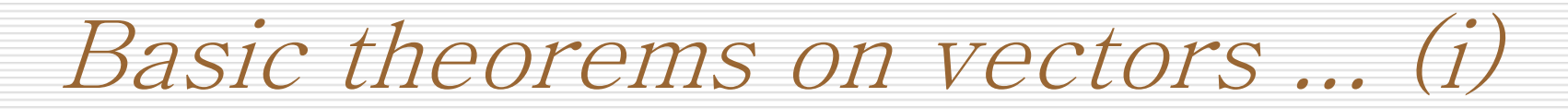

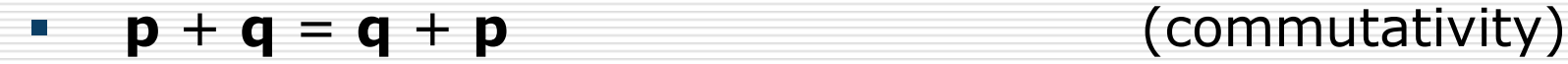

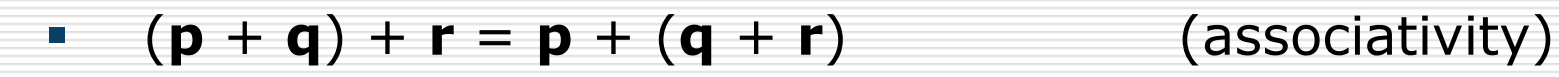

**a**  $(\mathbf{p} + \mathbf{q}) = a\mathbf{p} + a\mathbf{q}$  (distributive law)

**a**  $(a + b)$  **p** = a**p** + b**p** (distributive law)

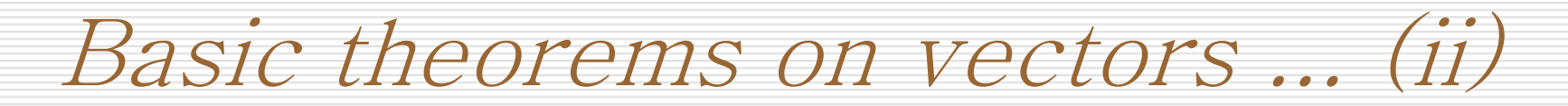

(ab) 
$$
\mathbf{p} = a
$$
 (b)  $\mathbf{p}$ )

$$
\bullet \quad 0 + \mathbf{v} = \mathbf{v}
$$

(zero identity)

**v**  $+(-v) = 0$  (additive inverse)

1**u** = **u** (identity mult)

CGSG – Linear Algebra – Vectors + Matrices 88 and 88 and 88 and 88 and 88 and 88 and 88 and 88 and 88 and 88 and 88 and 88 and 88 and 88 and 88 and 88 and 88 and 88 and 88 and 88 and 88 and 88 and 88 and 88 and 88 and 88 a

Dot (Inner) Product of Vectors

**For a Euclidean space we may compute the dot product** of two vectors, denoted by **u**.**v** and defined as follows:

$$
u.v = \sum_{i=0}^{n-1} u_i v_i
$$

 Which is essentially the summation of the products of the respective components of **u** and **v** .

Some rules for the dot product

- **u** . **u**  $\geq 0$ , with **u** . **u** = 0 iff **u** =  $(0, 0, ..., 0) = 0$
- **u**  $\bullet$  **v**)  $\bullet$  **w** = **u**  $\bullet$  **w** + **v**  $\bullet$  **W** (additivity)
- **a** (a**u**)  $\bullet$  **v** = a (**u**  $\bullet$  **v**) (homogeneity)
- **u** .  $\mathbf{v} = \mathbf{v}$  . **u** (symmetry)

**u**  $\bullet$  **v** = 0 iff **u** is perpendicular to **v** 

The norm of a vector

 The norm of a vector **v**, denoted by ||**v**||, is a nonnegative number that can be expressed using the dot product as follows ...

$$
\|\boldsymbol{u}\| = \sqrt{\boldsymbol{u} \cdot \boldsymbol{u}} = \sqrt{\sum_{i=0}^{n-1} u_i^2}
$$

The importance of the norm will be evident when used to normalise a vector.

Some rules for the norm ||v||

**1** 
$$
|| \mathbf{u} || = 0
$$
, iff  $\mathbf{u} = (0, 0, ..., 0) = \mathbf{0}$ 

$$
||au|| = |a|| ||u||
$$

#### || **u** + **v** || ≤ || **u** || + || **v** ||

**The norm of a vector gives us an indication of the its** magnitude.

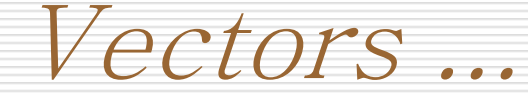

- In our Euclidean space with basis vectors  $(1,0,0)$ ,  $(0,1,0)$  and  $(0,0,1)$ , since the basis vectors are common for all vectors we can omit them when representing the vector.
- **We simply write the scalar components of the vector. For eget**  $v=(4,5,6)$  ....
- A vector **v** can be interpreted in two ways:
	- **Point in space**
	- **Directed line segment (i.e. A direction vector)**

Vector Diagrams (ii)...

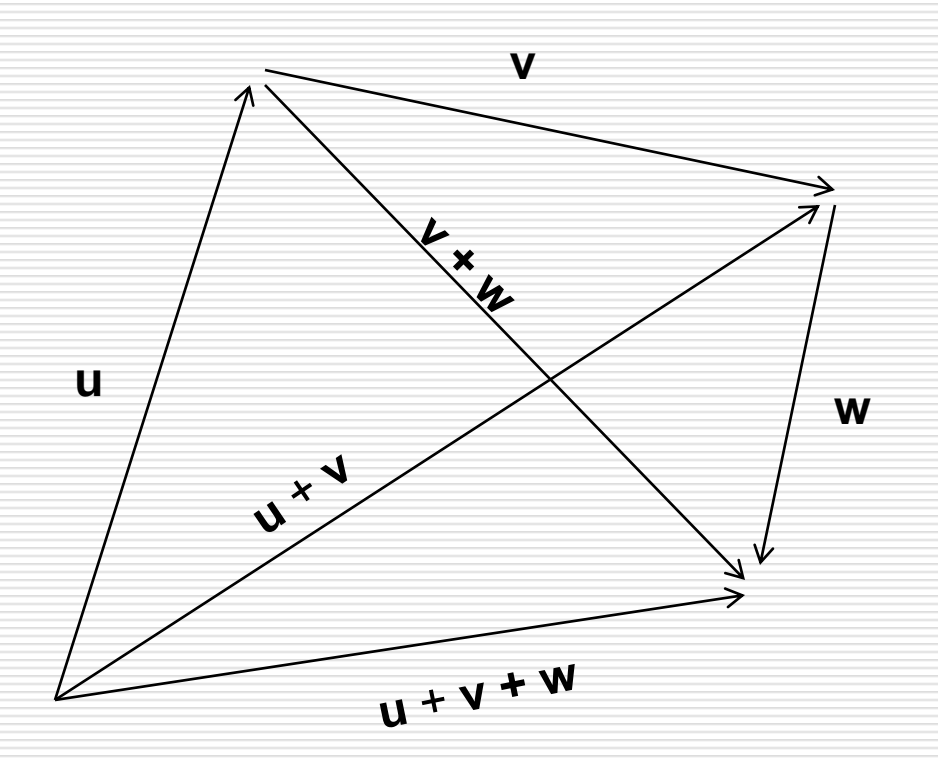

Vector Diagrams ...

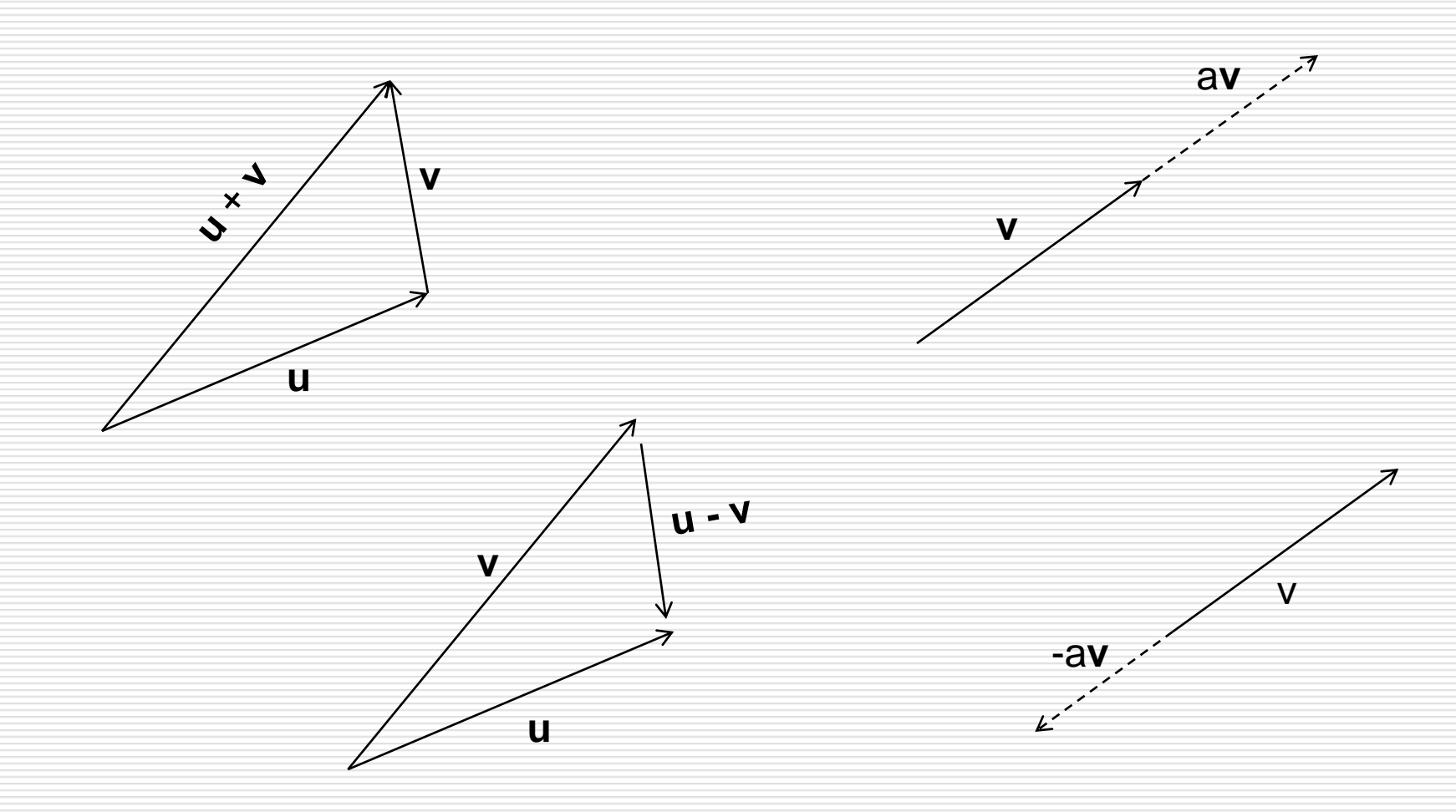

Normalisation of Vectors

- **The norm of a vector gives us a measure of the length** (magnitude) of the vector ...
- Sometimes we"ll need to normalise vectors (loose magnitude information but retain direction) with the help of the norm.
- **This can be done by dividing by the length of the vector (the** norm)

v  $\overline{\|v\|}$ 

 $\blacksquare$  This is also called the unit vector

Dot Product (ii)

 We have already seen how to calculate the dot product between two vectors **u** and **v**.

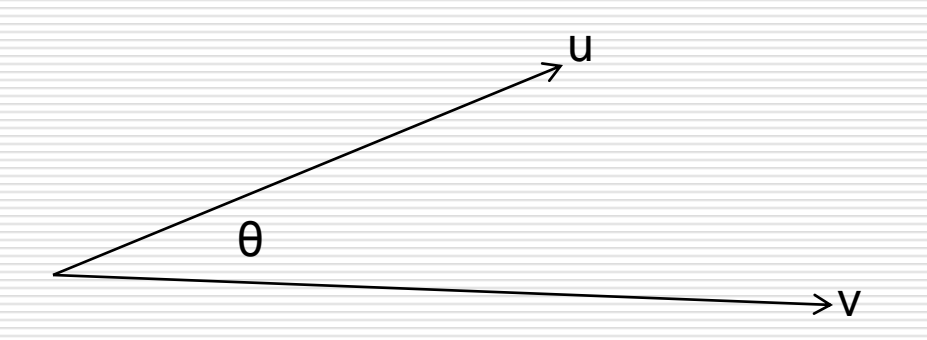

- The dot product is also related to the angle  $\theta$  between the vectors as follows:
	- **u** .  $\mathbf{v} = ||\mathbf{u}|| ||\mathbf{v}|| \cos \theta$ , where  $\theta$  is the smallest angle between **u** and **v**
	- **EXECT** We'll see how this equation is heavily used in CG for lighting calculations

Dot Product (iii)

- A number of conclusions can be drawn from the sign of the dot product. u θ
- **IMPORTANTE:** Important (as we've already seen) is when the dot product is 0, indicates that the vectors are orthogonal.
- This is clear here as well given that  $cos(90deg) = 0$
- **If**  $u \cdot v > 0$  then angle  $\theta$  lies between 0 and 90 degrees
- **If**  $u.v < 0$  then angle  $\theta$  lies between 90 and 180 degrees

v

Dot Product (iv)

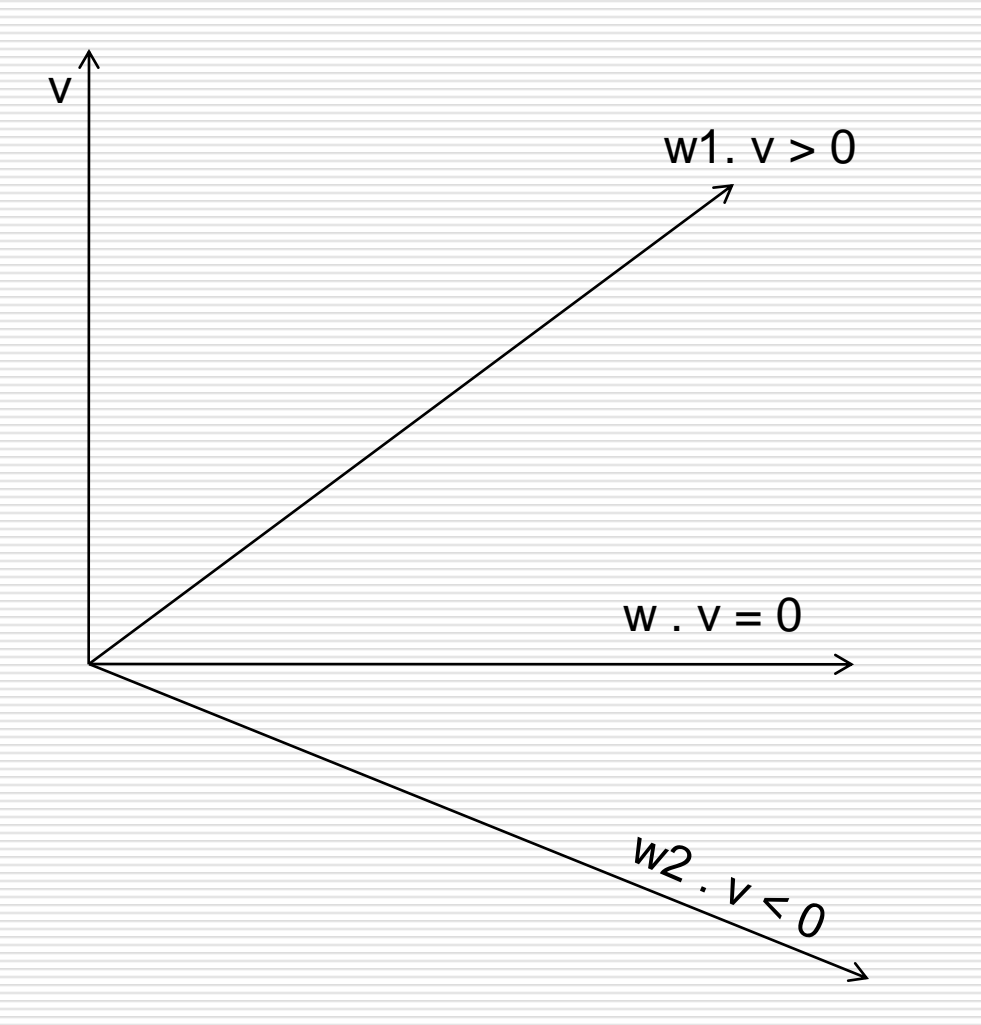

Linear Independence (i)

- **Vectors that are parallel are linearly dependent.**
- **More formally, given the following equation:**

$$
\bullet \qquad \mathsf{V}_0 \, \mathsf{u}_0 + \ldots + \mathsf{V}_{n-1} \, \mathsf{u}_{n-1} = 0
$$

- If only assigning the scalars  $v_0 = ... = v_{n-1}$  to 0 solves the above equation then the vectors  $u_0$ , ...,  $u_{n-1}$  are linearly independent.
- For example vectors  $(3,5)$  and  $(6,10)$  are not independent since  $v_0$ =2 and  $v_1$ =-1 solves the equation.

Linear Independence + Basis

- **EXTE** Linear independent vectors give us a way how to define all the space in which the vectors reside.
- **If a set of** *n* **vectors,**  $\mathbf{u}_0$ **, ...,**  $\mathbf{u}_{n-1} \in \mathbb{R}^n$ **, is linearly independent** and any vector **v** can be written as  $n-1$

$$
v = \sum_{i=0} v_i u_i
$$

- **•** ... then the vectors  $u_0$ , ...,  $u_{n-1}$  are said to span Euclidean space  $\mathbb{R}^n$
- **Moreover if the scalars**  $v_0$  **to**  $v_{n-1}$  **are uniquely determined** by the vector **v**, for all **v**  $\in$  R<sup>n</sup>, then  $\mathbf{u}_0, ..., \mathbf{u}_{n-1}$  form a basis in  $\epsilon \mathbb{R}^n$

 $U_2$ 

# Basis Vectors

- A three dimensional vector  $\mathbf{v} = (v_0, v_1,$  $v<sub>2</sub>$ ) expressed in the basis formed by  ${\sf u}_1$ ,  ${\sf u}_2$  and  ${\sf u}_3$  in  $\mathbb{R}^3$
- **Take for example the basis vectors in** 2D: (4,3) and (2,6).

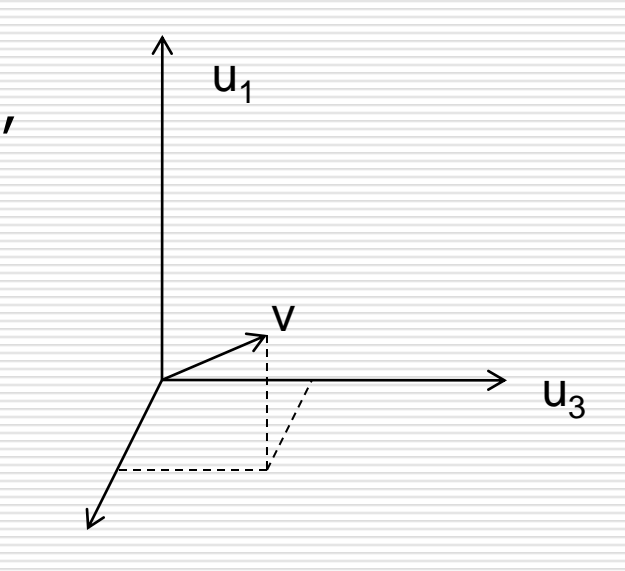

- If I want to describe the vector  $(-5,-6)$ I simply need to multiply  $(4,3)$  by -1 and  $(2,6)$  by  $0.5$  ... This will give me the new vector.
- I can describe all vectors in this way

Orthonormal Basis

- In CG we shall be making use of orthonormal basis ...
- For such a basis, consisting of base vectors  $u_0$ , ...,  $u_{n-1}$ the following must hold:

$$
u_i. u_j = \begin{cases} 0, & i \neq j, \\ 1, & i = j \end{cases}
$$

- **Numer 1.5 Important here is that each pair of basis vectors** must be orthogonal and have unit length.
- The vectors  $(1,0,0)$   $(0,1,0)$  and  $(0,0,1)$  form an ortho normal basis which we refer to as the *standard basis*.
- **The standard basis is orthogonal**

Cross Product

- Suppose we have two vectors **v** and **w** …. And we need to generate a new vector which is orthogonal (perpendicular) to both vectors.
- The operation that computes this is the cross product.
- **This property has many uses in computer graphics (as we** shall see) one of which is a method for calculating a surface normal at a particular point given two distinct tangent vectors.

Cross Product (Definition)

 The cross product of two vectors **u** and **v**, is another vector whose components are defined as follows:

**u** x **v** = 
$$
(u_yv_z - u_zv_y, u_zv_x - u_xv_z, u_xv_y - u_yv_x)
$$

- There a *two* vectors that are perpendicular to **u** x **v** … which are **w** and **–w**. One the negation of the other.
- **The one we choose is determined by what we refer to as** the right hand rule …. (in which you use your right hand obviously)

Right-Hand Rule

- With your right hand … align
- Forefinger with **v**,
- Middle finger with **w**,
- **The cross product will point** in the direction of the thumb.
- If you negate **w**, then the direction of the cross product changes as well.

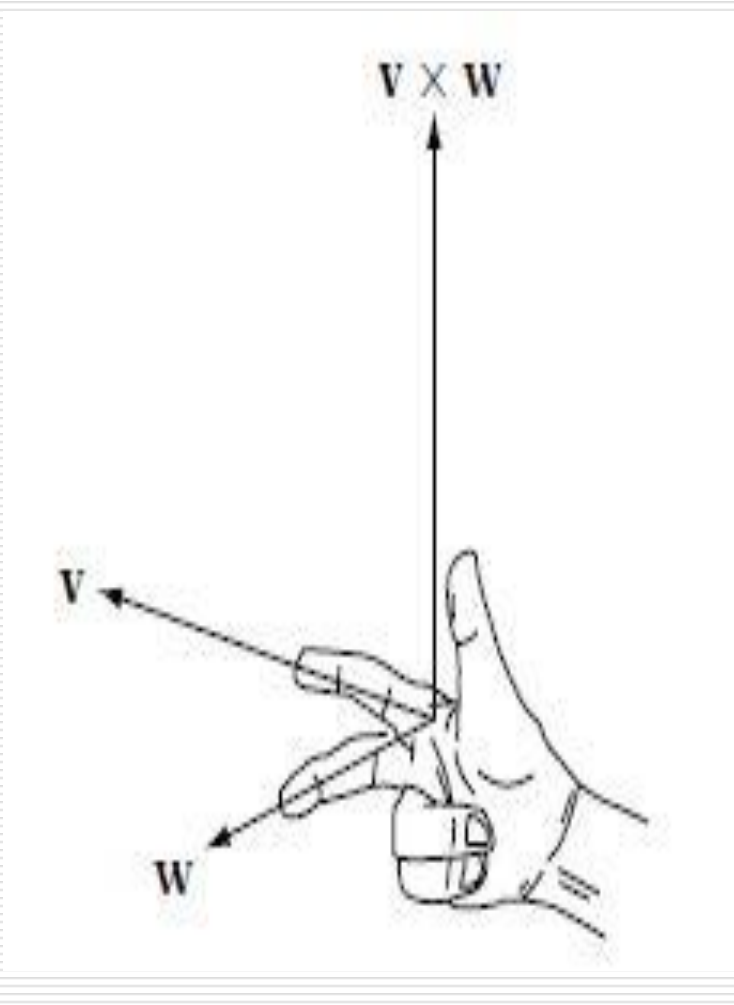

Cross Product (Magnitude of ...)

- The length of the cross product of two vectors **u** and **v** is equal to the area of the parallelogram extended by the two vectors.
- **This can be computed using the formula**
- $\blacksquare$  || **u**  $\times$  **v** || = || **u** || || **v** || sin  $\theta$
- Where θ is the angle between the vectors **u** and **v**

Cross Product (Magnitude of (ii))

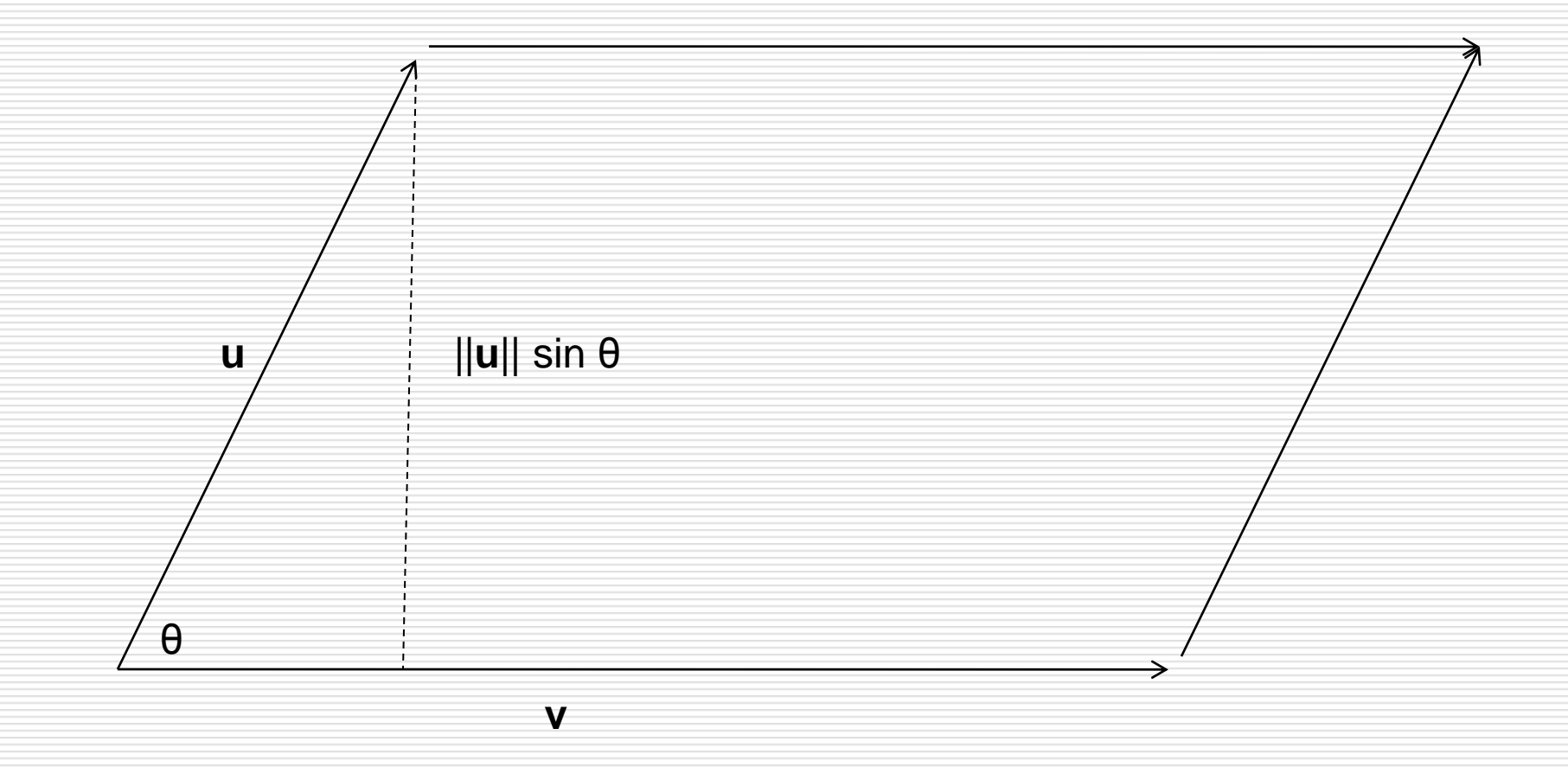

Cross Product (Properties of ...)

- **The cross product is not commutative (i.e. order is** important)
	- **u**  $\times$  **v** =  $-($ **v**  $\times$  **u**)

$$
\bullet \quad \mathbf{u} \times (\mathbf{v} + \mathbf{w}) = (\mathbf{u} \times \mathbf{v}) + (\mathbf{u} \times \mathbf{w})
$$

 $\bullet$  (**u** + **v**)  $\times$  **w** = (**u**  $\times$  **w**) + (**v**  $\times$  **w**)

$$
a (v \times w) = (av) \times w = v \times (aw)
$$

**v**  $\times$  **v**  $\times$  **v**  $\times$  0 = 0  $\times$  **v** = 0

Cross Product (Small Proof of correctness)

- We can use the result from the dot product to show that the cross product of two vectors **u** and **v** is correct (i.e. it is perpendicular to both vectors)
- **Let u and v be any two 3D vectors. Then**  $(\mathbf{u} \times \mathbf{v})$  **.**  $\mathbf{u} = 0$ and  $(\mathbf{u} \times \mathbf{v}) \cdot \mathbf{v} = 0$
- **u**  $($ **u**  $\times$  **v** $)$  . **u** =  $(u_yv_z u_zv_y, u_zv_x u_xv_z, u_xv_y u_yv_x)$  . **u**

$$
= u_x u_y v_z - u_x u_z v_y + u_y u_z v_x - u_y u_x v_z + u_x v_y u_z - u_y v_x u_z
$$
  
= 0

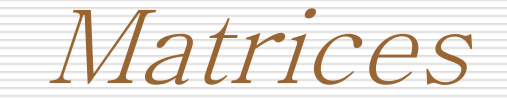

#### **Matrices in 3D computer graphics are ubiquitous !!**

- "Matrices are the mathematical currency for 3D graphics" – OpenGL Bible
- We shall be using matrices to move (transform) points and direction vectors …
- **Matrices provide us with a tool to manipulate vectors and** points.
- We shall be looking at a semi-formal mathematical description of matrices in the next few slides.

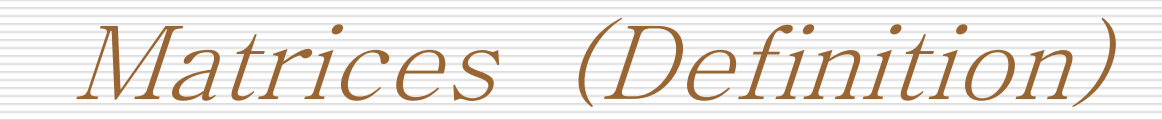

 A matrix **M** is described by p x q scalars, *mij*, where  $0 \le i \le p-1$ ,  $0 \le j \le q-1$ , ordered in a rectangular fashion (with p rows and q columns) as shown below …

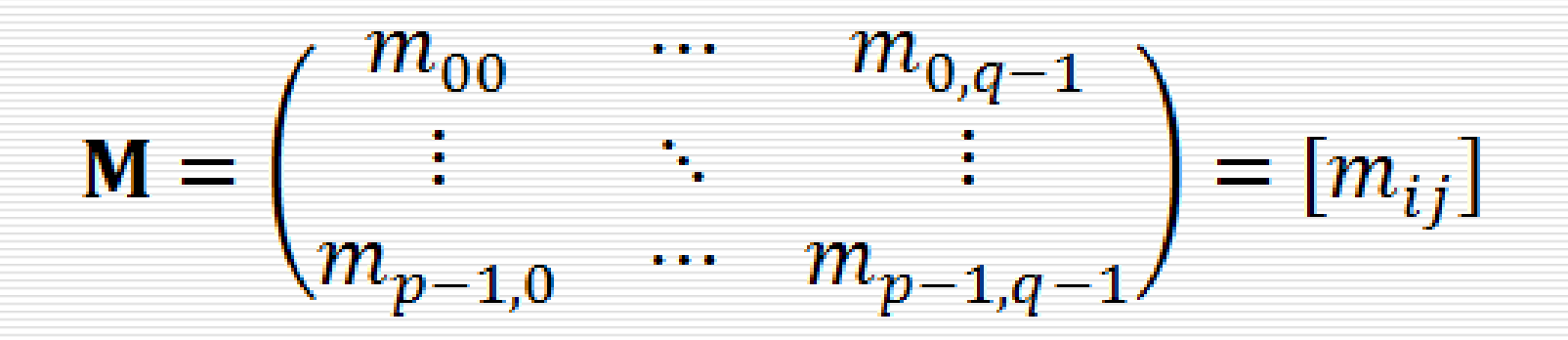

Identity Matrix

- **The identity matrix I, is a special matrix which is square** and contains ones in the diagonal and zeros everywhere else. Also called the *unit matrix.*
- It is the matrix-form counterpart of the scalar number one.
- **The following represents the 3x3 identity matrix ...**

$$
\mathbf{I} = \begin{pmatrix} 1 & 0 & 0 \\ 0 & 1 & 0 \\ 0 & 0 & 1 \end{pmatrix}
$$

Matrix Addition

- **Matrices add entry-wise. Because of this, the addition of** two matrices M and N is only possible for equal sized matrices ….
- **M** + **N** =  $[m_{ii}]$  +  $[n_{ii}]$  =  $[m_{ii} + n_{ii}]$
- **Pictorially we have:**

$$
\mathbf{M} + \mathbf{N} = \begin{pmatrix} m_{00} + n_{00} & \cdots & m_{0,p-1} + n_{0,q-1} \\ \vdots & \ddots & \vdots \\ m_{p-1,0} + n_{q-1,0} & \cdots & m_{p-1,q-1} + n_{p-1,q-1} \end{pmatrix}
$$

Matrix Addition Properties

- **The resulting matrix is of the same size of the operands**
- (**L** + **M**) + **N** = **L** + (**M** + **N**)
- **M** + **N** = **N** + **M**
- $M + 0 = M$
- **M M** = **0**

Matrix Scalar Multiplication

- We can (similar to vectors) multiply our matrix by a scalar quantity.
- A scalar *a* and a matrix **M**, can be multiplied as follows:
- *a***M** =  $[a_{\text{m}}]$  …. Pictorially we have:

$$
aM = \begin{pmatrix} am_{00} & \cdots & am_{0,p-1} \\ \vdots & \ddots & \vdots \\ am_{p-1,0} & \cdots & am_{p-1,q-1} \end{pmatrix}
$$

### Matrix Scalar Multiplication Properties

- $-$  0**M** = 0
- $-1$ **M** = **M**
- $=$   $a(bM) = (ab)M$
- $a_0 = 0$
- $-$  (a+b) **M** = a**M** + b**M**
- $\blacksquare$  a(**M** + **N**) = a**M** + a**N**

Transpose of a Matrix

- The transpose of a matrix **M** is referred to as **M**<sup>T</sup> .
- **If M** =  $[m_{ii}]$  then **M**<sup>T</sup> is defined as **M** =  $[m_{ii}]$
- In practice we are switching the rows with the columns.
- Hence the transpose of a matrix of size  $n \times m$ , is a matrix with size m x n.
- In a square matrix the diagonal scalars remain the same with all the other values are transposed.

Transpose of a Matrix (Properties)

 $\blacksquare$   $(a\mathsf{M})^{\top} = a\mathsf{M}^{\top}$ 

## (**M** + **N**) <sup>T</sup> = **M**<sup>T</sup> + **N**<sup>T</sup>

 $\blacksquare$   $(\blacksquare \top)$   $\top$   $=$  M

#### $\blacksquare$   $(\mathsf{MN})^{\top} = \mathsf{N}^{\top} \mathsf{M}^{\top}$

Matrix Multiplication

- **Matrix multiplication, denoted MN** between two matrices **M** and **N**, is defined only if the size of **M** is *p* x *q* and the size of **N** is *q* x *r*
- **If this is the case then the resultant matrix**  $T = MN$ **,** would be of size *p* x *r*
- **Each cell in the new matrix <b>T** is computed as follows:

$$
T_{pr} = \sum_{k=1}^{q} M_{pk} N_{kr}
$$

#### Matrix Multiplication (Pictorially)

$$
T = MN = \begin{pmatrix} m_{00} & \cdots & m_{0,q-1} \\ \vdots & \ddots & \vdots \\ m_{p-1,0} & \cdots & m_{p-1,q-1} \end{pmatrix} \begin{pmatrix} n_{00} & \cdots & n_{0,r-1} \\ \vdots & \ddots & \vdots \\ n_{q-1,0} & \cdots & n_{q-1,r-1} \end{pmatrix}
$$

$$
= \begin{pmatrix} \sum_{i=0}^{q-1} m_{0,i} n_{i,0} & \cdots & \sum_{i=0}^{q-1} m_{0,i} n_{i,r-1} \\ \vdots & \ddots & \vdots \\ \sum_{i=0}^{q-1} m_{p-1,i} n_{i,0} & \cdots & \sum_{i=0}^{q-1} m_{p-1,i} n_{i,r-1} \end{pmatrix}
$$

#### Matrix Multiplication with Vector

- If we consider a vector **v** as an *n* x 1 sized matrix then we can multiply a vector by a matrix using the method in the previous slide.
- **Note that this will give us a new vector w** with dimensions *m* x 1. Pictorially we have :

$$
w = Mv = \begin{pmatrix} m_0 \cdot v \\ \vdots \\ m_{p-1} \cdot v \end{pmatrix} = \begin{pmatrix} w_0 \\ \vdots \\ w_{q-1} \end{pmatrix}
$$

### Matrix Multiplication Properties (Imp)

- **(LM)** $**N** = **L**(MN)$
- (**L**+**M**)**N** = **LN** + **LM**
- $M = M$ **I** = **M**
- Important: Matrix multiplication is not commutative … which means that  $MN \neq NM$  in general (there could be cases where it is)

Determinant of a Matrix (i)

- An important value associated with every square matrix is the value of its determinant.
- The determinant, |**M**| or det(**M**), is a scalar quantity derived from the entries of the matrix.
- For 2  $\times$  2 square matrix the determinant is equal to :

$$
|\mathbf{M}| = \begin{vmatrix} m_{00} & m_{01} \\ m_{10} & m_{11} \end{vmatrix} = m_{00}m_{11} - m_{01}m_{10}
$$

Determinant of a Matrix (ii)

In the case of a  $3 \times 3$  matrix, he determinant is equal to:

$$
|\mathbf{M}| = \begin{vmatrix} m_{00} & m_{01} & m_{02} \\ m_{10} & m_{11} & m_{12} \\ m_{20} & m_{21} & m_{22} \end{vmatrix}
$$

- $= m_{00}m_{11}m_{22} + m_{01}m_{12}m_{20} + m_{02}m_{10}m_{21}$ 
	- $m_{00} m_{12} m_{21} m_{01} m_{10} m_{22}$
	- $m_{02}m_{11}m_{20}$
- We are adding diagonals (from top) going to the right then subtracting diagonals (from top) going to the left.

Determinant of a Matrix *(iii)* 

**IF we assume that the rows in the matrix represent three** different vectors, i.e.

$$
|\mathbf{M}| = \begin{vmatrix} e_x & e_y & e_z \\ u_x & u_y & u_z \\ u_x & u_y & u_z \end{vmatrix}
$$

$$
\blacksquare \quad |\mathbf{M}| = (m_x \times m_y) \cdot m_z
$$

Properties of the matrix determinant (i)

- For an *n* x *n* matrix the following apply to determinant calculations:
- $\blacksquare$   $|\mathbf{M}^{-1}| = 1 / |\mathbf{M}|$
- |**MN**| = |**M**| |**N**|
- $|aM| = a|M|$
- |**M**<sup>T</sup>| = |**M**|

## Properties of the matrix determinant (ii)

- If all elements of a row (or column) of a matrix **M** are multiplied by a scalar *a*, then the new determinant is *a*|**M**|
- **IMP:** If two rows (or columns) coincide (i.e. the cross product between them is 0) then the determinant of matrix **M**,  $|M| = 0$
- **This last property is important whenever we need to** calculate the inverse of a matrix (as we shall see when working on geometric transformations in 3D pipeline)

#### Subdeterminants (Cofactors) and Adjoints (i)

- An adjoint is a form of a matrix.
- The subdeterminant (cofactor) of an *n* x *n* matrix **M**, denoted by  $d^{\mathsf{M}}_{ij}$ , is equal to the determinant (of the resulting *n-1* x *n-1* matrix) obtained when deleting row *i* and column *j* from **M**.

$$
d_{02}^M = \begin{vmatrix} m_{10} & m_{11} \\ m_{20} & m_{21} \end{vmatrix}
$$

#### Subdeterminants (Cofactors) and Adjoints (ii)

**The adjoint of a matrix <b>M** is obtained by taking the subdeterminants for every component in the matrix, resulting in the following:

$$
adj (M) = \begin{pmatrix} d_{00} & -d_{10} & d_{20} \\ -d_{01} & d_{11} & -d_{21} \\ d_{02} & -d_{12} & d_{22} \end{pmatrix}
$$

Inverse of a Matrix (i)

- **The multiplicative inverse of a matrix, M, denoted by M<sup>-1</sup>,** (which is dealt with here), exists only for square matrices with  $|M| \neq 0$ .
- **This is one of the reasons why we need to be able to** calculate the determinant of a matrix.
- If  $N = M^{-1}$  then to prove the inverse is correct it suffices to show that  $NM = I$  and  $MN = I$
- I.e. a matrix multiplied by its inverse results in the identity matrix … which produces no effect.

Inverse of a Matrix (ii)

- **The equation outlined in the previous slide can be** formulated in a slightly different way … using vectors.
- If  $\mathbf{u} = \mathbf{M}\mathbf{v}$  and the matrix **N** exists such that  $\mathbf{v} = \mathbf{N}\mathbf{u}$ , then  $N = M^{-1}$
- This formulation makes it immediately more relevant to computer graphics.
- **The adjoint method can be used to calculate the inverse.**
- **The inverse of a matrix is useful geometrically because it** allows us to "undo" another transformation.

CGSG – Linear Algebra – Vectors + Matrices 61 and 1990 1990 1991 1992 1993 1994 1996 1997 1998 1999 1999 1999

Inverse of a Matrix (iii)

In the case of a  $2 \times 2$  matrix we have:

$$
\mathbf{M}^{-1} = \frac{1}{|\mathbf{M}|} \begin{vmatrix} m_{11} & -m_{01} \\ -m_{10} & m_{00} \end{vmatrix}
$$

In the general case we have the following:

$$
\mathbf{M}^{-1} = \frac{1}{|\mathbf{M}|} \ adj(\mathbf{M})
$$

Orthogonal Matrices

- A square matrix **M**, with only real elements, is orthogonal if and only if  $MM<sup>T</sup> = M<sup>T</sup>M = I$
- **This means that the transpose of <b>M** is equal to the inverse of **M**, i.e.  $M^{-1} = M^{T}$
- **The standard basis is orthonormal, since the** basis vectors are orthogonal to each other and of length one (unit vectors). Representing this basis as a matrix  $\mathbf{E} = (\mathbf{e}_x \mathbf{e}_y \mathbf{e}_z) = \mathbf{I}$ , gives us an orthogonal matrix.

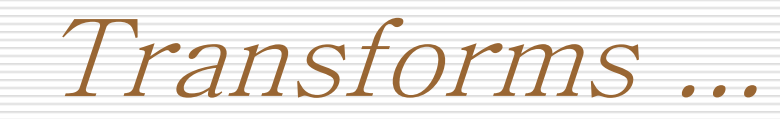

- **For our next module we'll see how matrices** (and their properties) as discussed here are used in CG to describe point and vector transformations.
- **Matrices are used to describe** 
	- **E** Rotations
	- **Scaling**
	- **Translation**
- **Once that's done we'll be able to start writing some** simple programs.